## <span id="page-0-0"></span>Agent deployment

Use the **Agent Deployment** tab to manage the Coro Agent version you are deploying to your endpoint devices.

To access **Agent Deployment**:

**[Log into the Coro console](../../overview/log-in/)** and select **Control Panel** from the toolbar. 1.

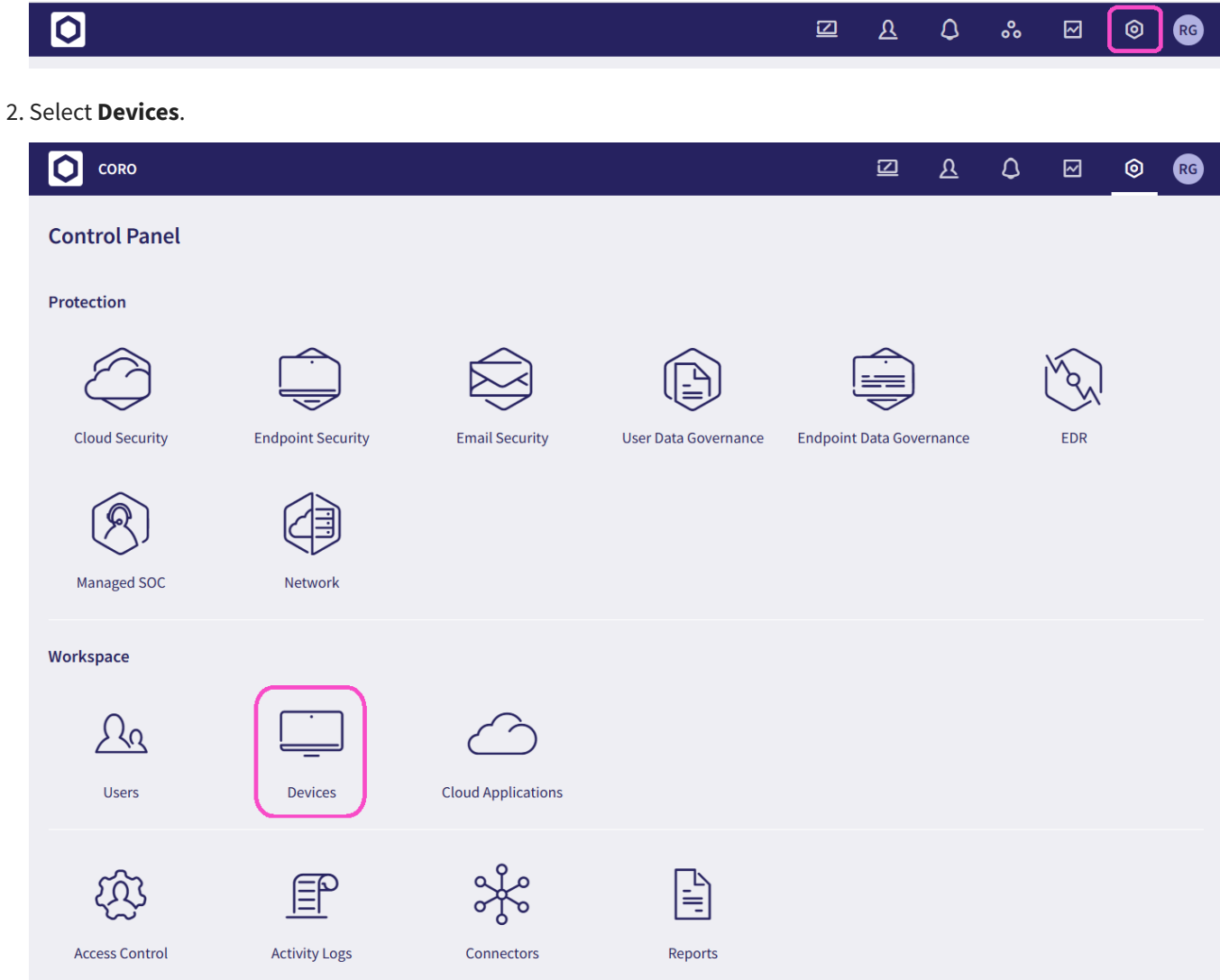

Select the **Agent Deployment** tab. 3.